### *А. С. Козлова, В. Ю. Линейцев*

*Забайкальский институт железнодорожного транспорта, г. Чита, Российская Федерация*

# **ПРИМЕНЕНИЕ ГЕОИНФОРМАЦИОННЫХ СИСТЕМ ДЛЯ НАВИГА-ЦИИ ПО ЛИНЕЙНЫМ ОБЪЕКТАМ**

**Аннотация.** *В статье рассказывается о возможностях применения геоинформационных систем в навигации по железным дорогам.* 

*Также рассматривается значение геоинформационных технологий и систем (ГИС) в современном обществе. Описано применение ГИС для создания моделей транспортных маршрутов и навигации, а также особенности работы с различными геоинформационными системами, включая Google Earth и SASPlanet. Обсуждаются методы сбора и обработки геоданных, а также способы визуализации и анализа информации о линейных объектах с использованием ГИС.*

*Для создания качественной модели трассы железной дороги и оптимизации маршрутов подъезда к местам назначения, необходимо использовать специальные файлы формата KML с большим количеством геометок. Это позволит пользователям быстро определить свое местоположение и выбрать наилучший путь. Рассматриваются возможности оптимизации маршрутов и планирования технического обслуживания с помощью ГИС. Разработка алгоритмов для автоматизации этого процесса является важным направлением в развитии современных технологий геоинформационных систем. Комплексное использование ГИС и спутниковых систем навигации существенно упрощает повседневную жизнь и делает ее более комфортной. В данной статье приведен наглядный пример использования ГИС-программ и созданной модели трассы железной дороги, для навигации по ней.*

*Основная мысль статьи заключается в том, что использование ГИС позволяет значительно улучшить навигацию и эффективность решения практических задач в различных областях современной жизни.*

**Ключевые слова:** *геоинформационные системы, модель трассы железной дороги, Google Earth, SASPlanet, геометки, навигация.*

#### *A.S. Kozlova, V. Yu. Lineytsev*

*Zabaikalsky Institute of railway transport, Chita, Russian Federation.*

## **APPLICATION OF GEO-INFORMATION SYSTEMS FOR NAVIGATION ON LINEAR OBJECTS**

**Abstract.** *The article describes the possibilities of using geoinformation systems in navigation on the same roads.*

*The importance of geoinformation technologies and systems (GIS) in modern society is also considered. The application of GIS to create models of transport routes and navigation is considered, as well as the features of working with various geoinformation systems, including Google Earth and SASPlanet. Methods of collecting and processing geodata, as well as ways to visualize and analyze information about linear objects using GIS, are discussed.* 

*To create a high-quality model of the railway route and optimize access routes to destinations, it is necessary to use special KML format files with a large number of geometries. This will allow users to quickly determine their location and choose the best path. The possibilities of route optimization and maintenance planning using GIS are being considered. The development of algorithms to automate this process is an important direction in the development of modern geoinformation systems technologies. The integrated use of GIS and satellite navigation systems significantly simplifies everyday life and makes it more comfortable. This article provides an illustrative example of using GIS programs and a built-in model of a railway route to navigate along it.* 

*The main idea of the article is that the use of GIS makes it possible to significantly improve navigation and the effectiveness of solving practical problems in various areas of modern life.*

**Keywords***: geoinformation systems, railway route model, Google Earth, SASPlanet, geometrics, navigation.*

## **Введение**

Геоинформационные технологии и геоинформационные системы (ГИС) являются неотъемлемой частью цифровизации современного общества. Их внедрение в науку, производство, образование и повседневную жизнь позволяет эффективно использовать информацию об окружающей реальности. ГИС представляют собой новейшие информационные технологии, направленные на достижение разнообразных целей, включая цифровизацию производственно-управленческих процессов.

Геоинформационная система (ГИС) – это аппаратно-программный человеко-машинный комплекс, который обеспечивает сбор, обработку, отображение и распространение пространственно-координатных данных. Она интегрирует информацию о территории для эффективного использования при решении научных и прикладных задач, связанных с инвентаризацией, анализом, моделированием, прогнозированием, управлением окружающей средой и территориальной организацией общества.

Неотъемлемую роль в ГИС играют геоданные, которые представляют собой информацию об объектах земной поверхности, их свойствах и взаимосвязях. Геоданные описывают объекты через их пространственное расположение и атрибутивную информацию о них, что является ключевым элементом для анализа и принятия решений в различных областях.

ГИС может применяться для различных аналитических задач, таких как создание цифровых моделей главных железнодорожных маршрутов, информационно-аналитическое сопровождение грузоперевозок с использованием спутниковых навигационных систем [1-9].

На данный момент существует множество ГИС, некоторые из которых доступны для общего пользования и могут быть использованы бесплатно через интернет на персональных компьютерах, ноутбуках и мобильных устройствах с помощью специальных приложений. Примерами таких географических информационных систем (ГИС) являются Google Earth, SASPlanet, Yandex, 2GIS и другие.

Первые две ГИС (Google Earth, SASPlanet) представляют собой внешние приложения только для персональных компьютеров и ноутбуков. Google Earth отображает изображение земной поверхности из различных источников, показывая спутниковые фотоснимки в основном слое и другие данные в дополнительных слоях, такие как автодороги и железные дороги (рис. 1). SASPlanet позволяет выбирать изображения основного слоя (фотоснимки земли, карты и другие изображения) и наложить на них в дополнительных слоях различные данные, включая автодороги и границы территорий (рис. 2).

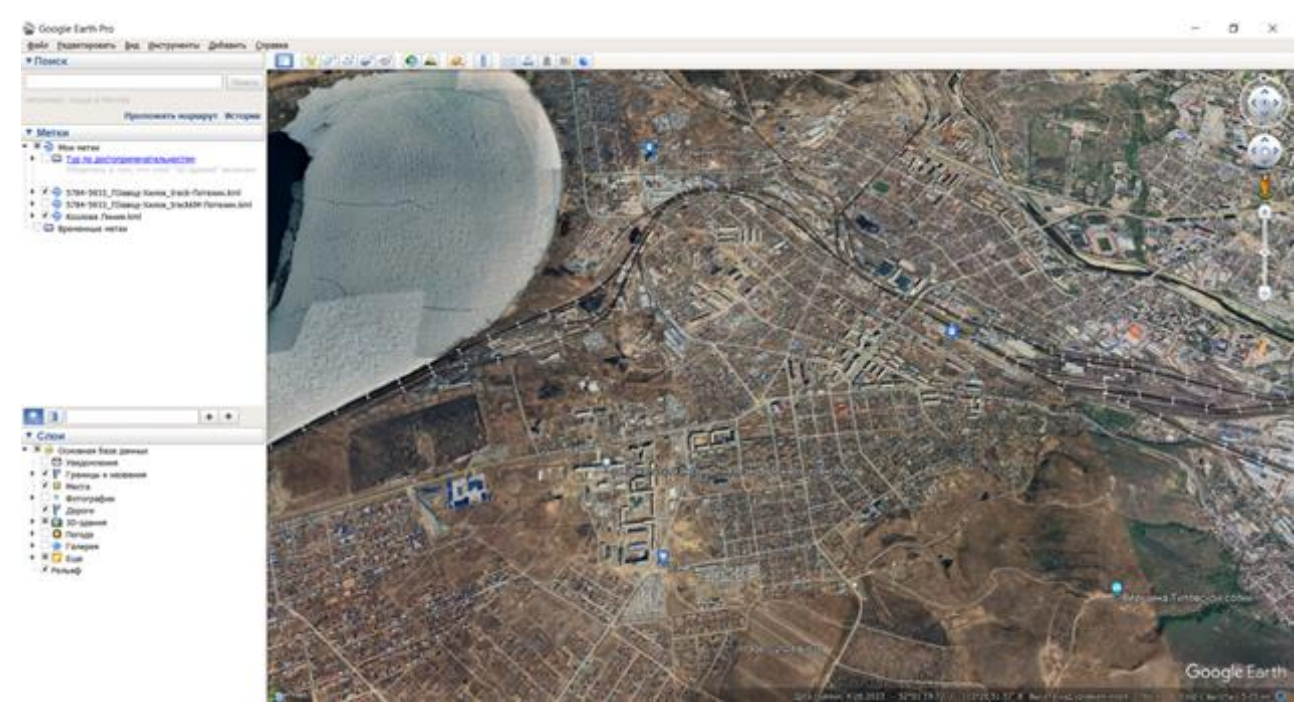

**Рис. 1. Окно программы Google Earth**

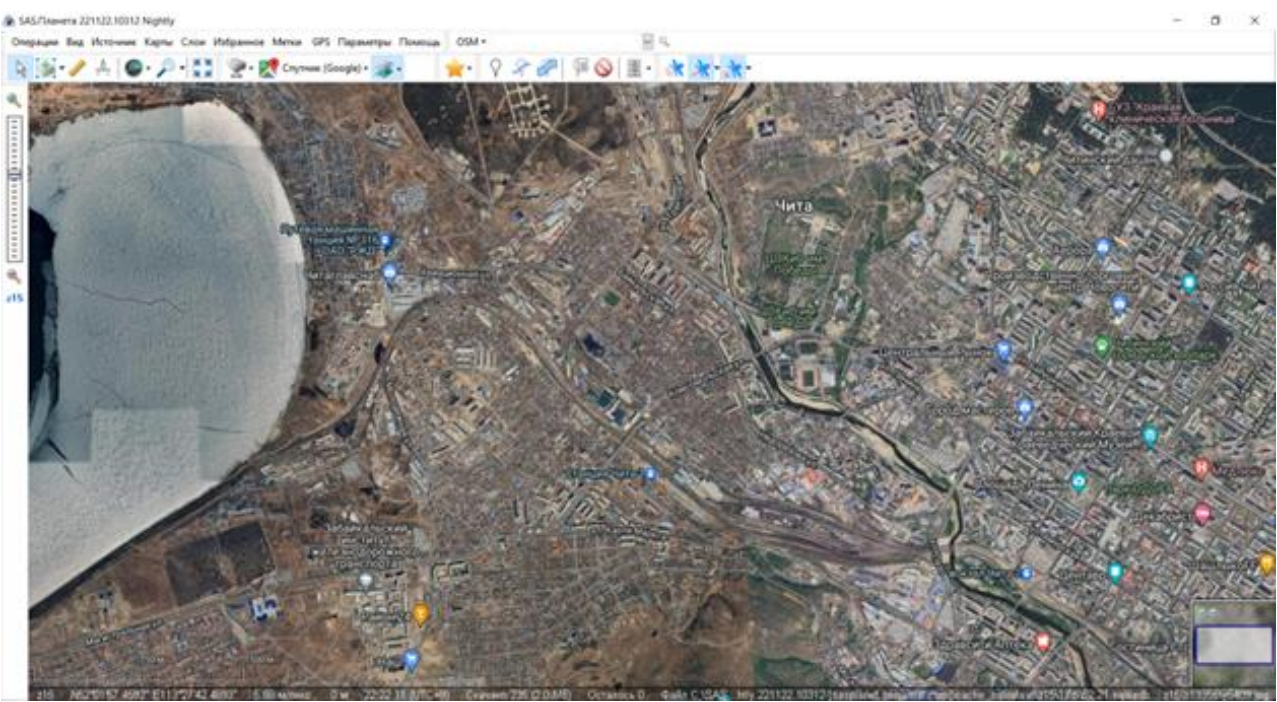

**Рис. 2. Окно программы SASPlanet**

Однако ни одна из этих систем не отображает километраж и пикетаж автомобильных и железных дорог, что важно для обозначения в ГИС-программах участков ремонта, аварийных мест и других ситуаций на дорогах.

Целью данной статьи является разработка модели трассы линейного объекта в виде текстового kml-файла, который можно загрузить в навигационное или другое геоинформационное приложение как на стационарном компьютере, так и на мобильном устройстве для навигации на отдельные элементы линейного объекта, либо для обозначения характерных мест (километры, аварийные или опасные участки и т.п.).

## **Основная часть**

Для улучшения навигации необходимо разработать модель трассы железной дороги и создать специальный kml-файл, который поможет пользователям определить свое местоположение и расстояние до места назначения. Вручную создавать географические метки несложно, но для создания большого количества меток на длинном участке трассы потребуется много времени и внимания разработчика [10-15].

Для автоматизации этого процесса был разработан алгоритм создания kml-файла с большим количеством геометок. Этот файл может быть открыт в ГИС-программе на компьютере или мобильном устройстве для удобства навигации (рис. 3).

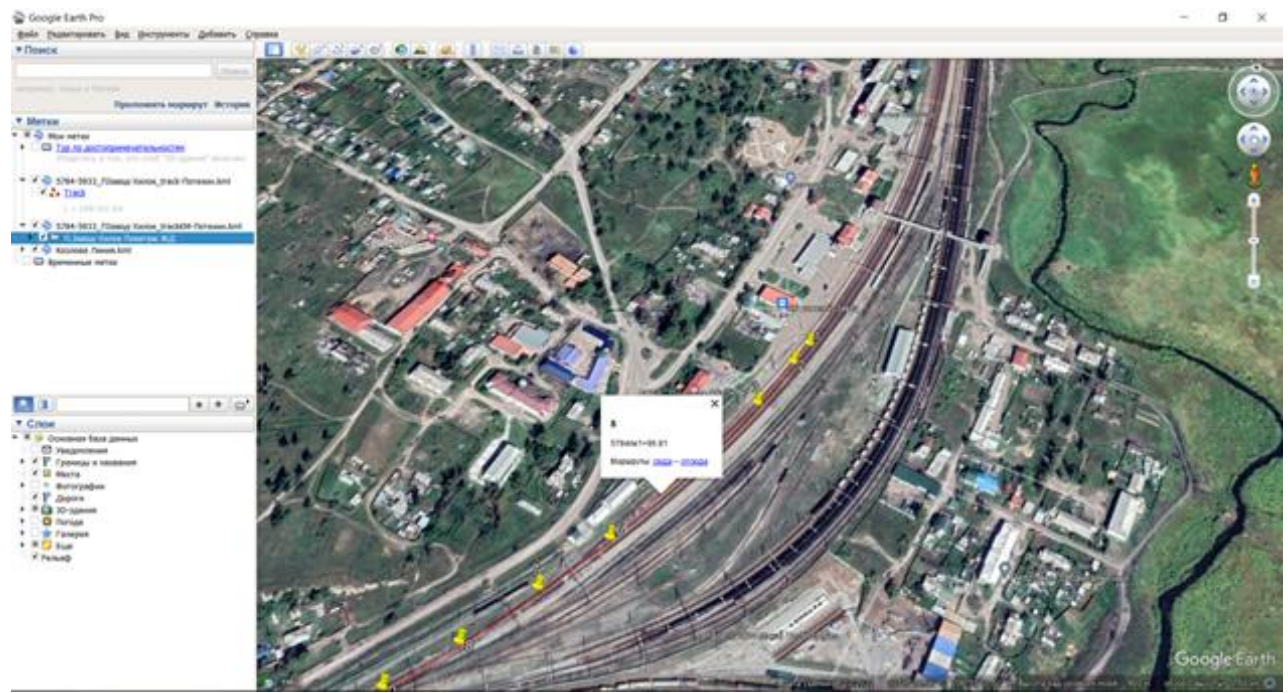

**Рис. 3. Пример участка трассы железной дороги в ГИС-программе**

Фрагмент kml-файла помимо заголовка и окончания в текстовом виде включает в себя также описание каждой геометки с указанием ее названия *name*, дополнительных данных *decription* (в нашем случае пикетажа) и географических координат *coordinates*, выраженных в долях земных градусов (рис. 4). Кроме того, в различных структурах этого файла могут быть указаны дополнительные атрибуты, обозначающие вид геометок, их цвет, размер и другие данные.

```
<?xml version="1.0" encoding="UTF-8"?>
<kml xmlns="http://earth.google.com/kml/2.2">
  <Document>
   <Placemark> <name>1</name> <description>6548пк5+25.12</description> <Point> 
<coordinates>114.376855555556,51.6315858333333,0 </coordinates> </Point> </Placemark>
   <Placemark>
    <name>2</name>
    <description>6548пк5+25.12</description>
    <Point>
     <coordinates>114.476855555556,51.6315858333333,0 </coordinates>
    </Point>
   </Placemark>
  </Document>
\langlekml\rangle
```

```
Рис. 4. Фрагмент текстового kml-файла с двумя геометками
```
Например, для построения модели трассы железной дороги протяженностью 149 км от станции Петровский Завод (г. Петровск-Забайкальский) до станции Хилок (г. Хилок) потребуется создать kml-файл с не менее чем 1700 геометок, расположенных на расстоянии менее 100 м друг от друга. Такой оцифрованной модели дороги нет в открытом доступе (рис. 5).

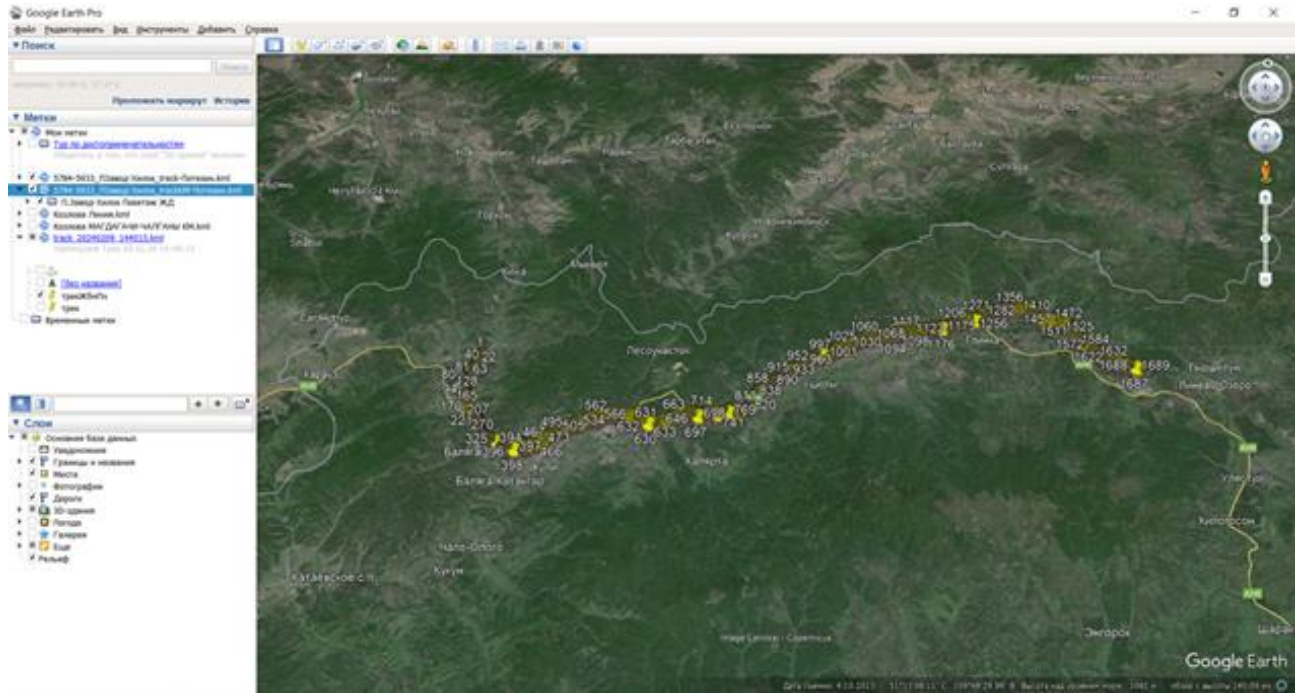

**Рис. 5. ГИС-модель трассы железной дороги**

При проведении обследования железобетонного моста на 5922 км Забайкальской железной дороги разработанная модель трассы железной дороги позволила быстро определить оптимальные маршруты подъезда к месту производства обследовательских работ.

Благодаря разработанному файлу модели железной дороги, удалось быстро найти координатное местоположение моста по его железнодорожному километру, проанализировать несколько путей подъезда к нему (рис. 6), ввести найденные маршруты в навигатор и по оптимальному из них добраться до искусственного сооружения (рис. 7). Оптимальным маршрутом является «Путь 3».

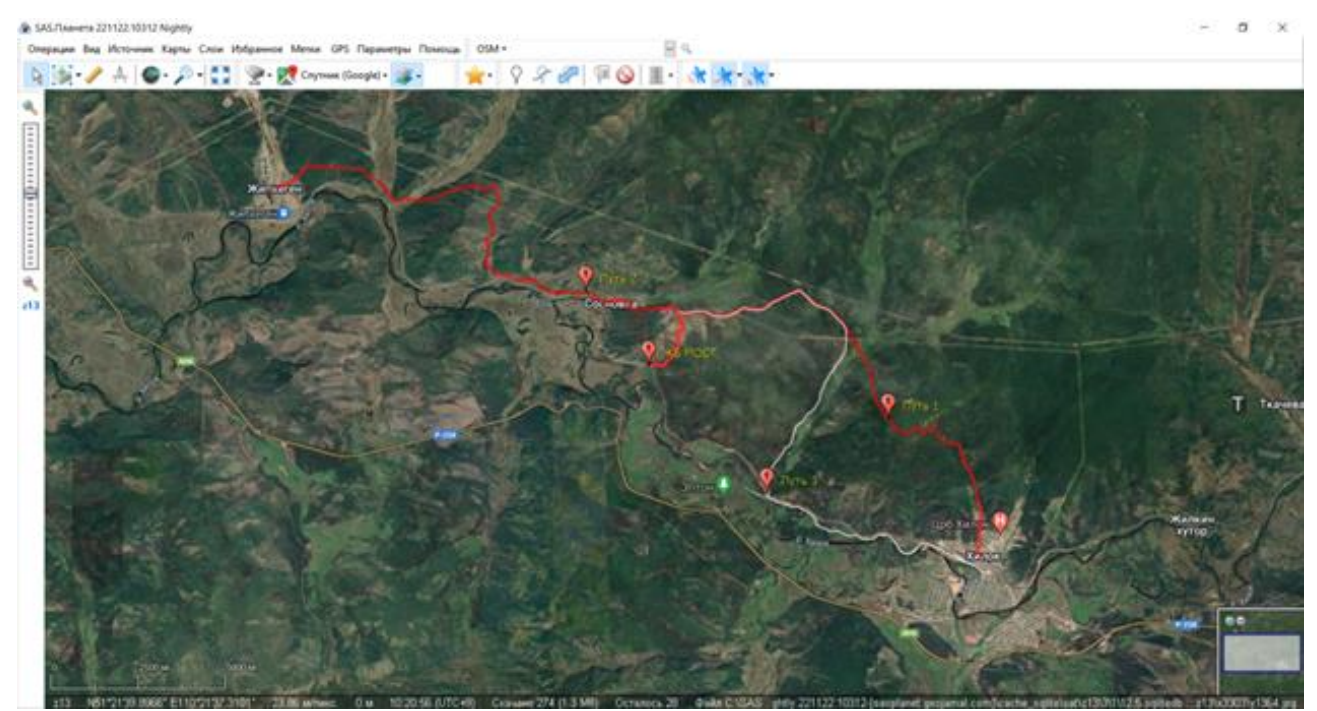

**Рис. 6. Варианты маршрутов подъезда к месту производства работ** 

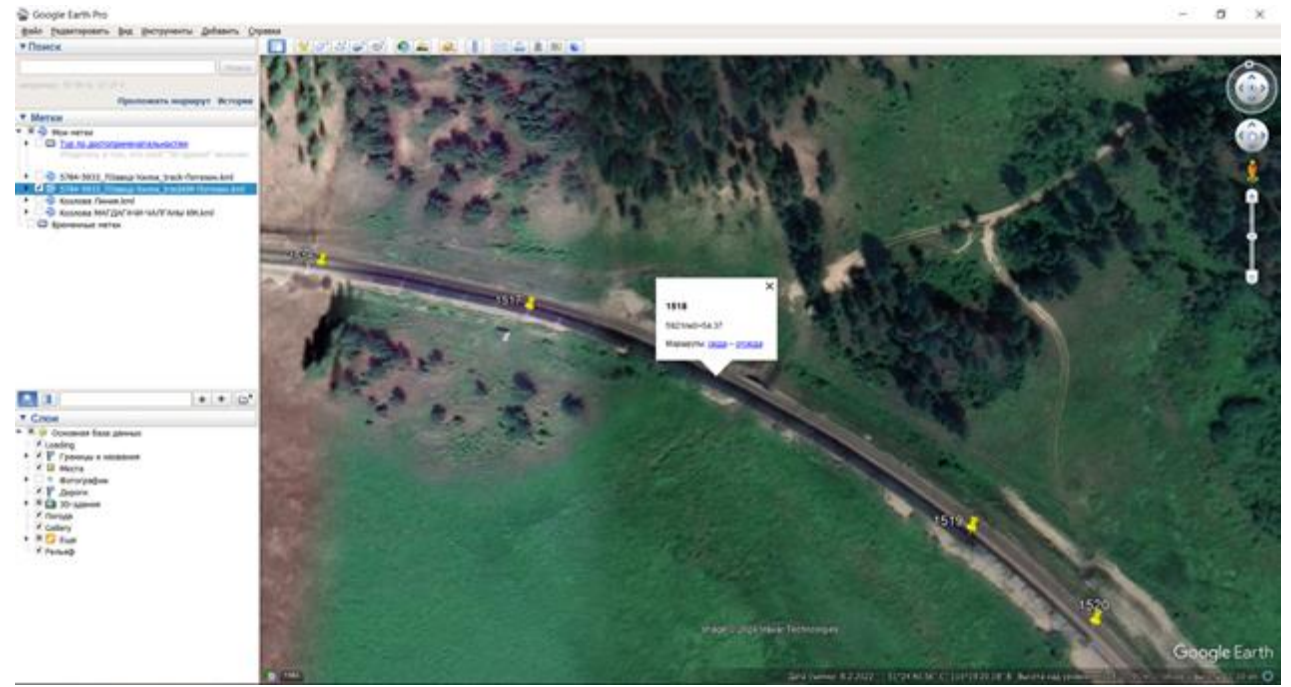

**Рис. 7. Примерное местоположение моста**

Согласно карточке искусственного сооружения (рис. 8) железобетонный мост находится на км 5922 пк1+ 33 м Забайкальской железной дороги. Километраж искусственного сооружения показан в эксплуатационном пикетаже, который на 1 км больше профильного пикетажа.

Анализ пикетажа ИССО и поиск данного моста в ГИС-программе с помощью ГИСмодели трассы железной дороги позволил найти профильное значение пикетажа и визуально «по картинке» подтвердить расположение моста на 5921 пк 1+33, а затем определить его географические координаты север-восток.

Железная дорога Забайкальская Форма ПУ-15 Дистанция ПЧ ИССО Утверждена ОАО РЖД в 2017г Карточка № 26.02 на Железобетонный мост Участок Иркутск-Чита км 5922 ПК (nx 33M)  $\overline{0}$ Местоположение ЖИПХЕГЕН - ХИЛОК Инвентарный номер ОС 24271/8930/8979 Сетевой номер ОС 86121200000002230000 Тип пересекаемого малый водоток Название препятствия Сухой лог препятствия Номера путей  $\overline{2}$ Значимость основного пути главный Год ввода в эксплуатацию 1904 Год последней 1963 реконструкции Год последнего капитального ремонта Полная длина моста 19,37 Отверстие моста 4,27 M (путепровода), м (путепровода)  $38,74$ Развернутая длина моста (путепровода), м  $2x(1x4,73)$ Число и величина расчетных пролетов, м Расстояние между шкафными стенками устоев, м 5.35 Минимальное расстояние между осями соседних путей, 4,27 Расстояние от подошвы рельса до уровня межени (минимальной отметки земли), м  $5,3$ Уклон, промилле Радиус кривой и ее 307 3 направление (по ходу км), М равнобокий уголок(160\*160\*16) 79,4 Тип и длина контрприспособлений равнобокий уголок(160x160x16) 108,0 Тип и длина контрприспособлений Тип и количество уравнительных устройств

**Рис. 8. Карточка железобетонного моста**

При анализе путей подъезда к ИССО и выборе оптимального маршрута ГИСпрограмма Google Earth также позволяет оценить продольный профиль грунтовой дороги, а детальный визуальный осмотр выбранного трека (рис. 9) предполагает, в том числе и тип автотранспорта, на котором можно совершить поездку (рис. 10). В данном случае к железобетонному мосту можно добраться полноприводном автомобиле типа УАЗ.

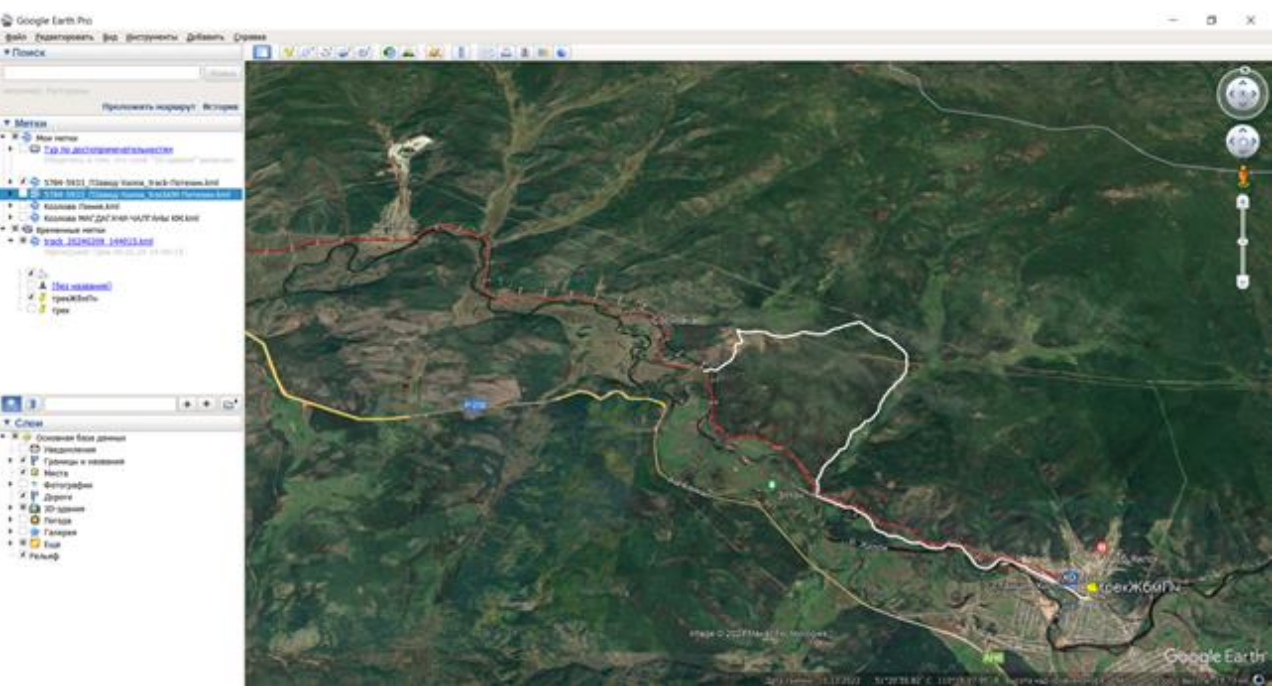

**Рис. 9. Оптимальный вариант маршрута к месту производства работ**

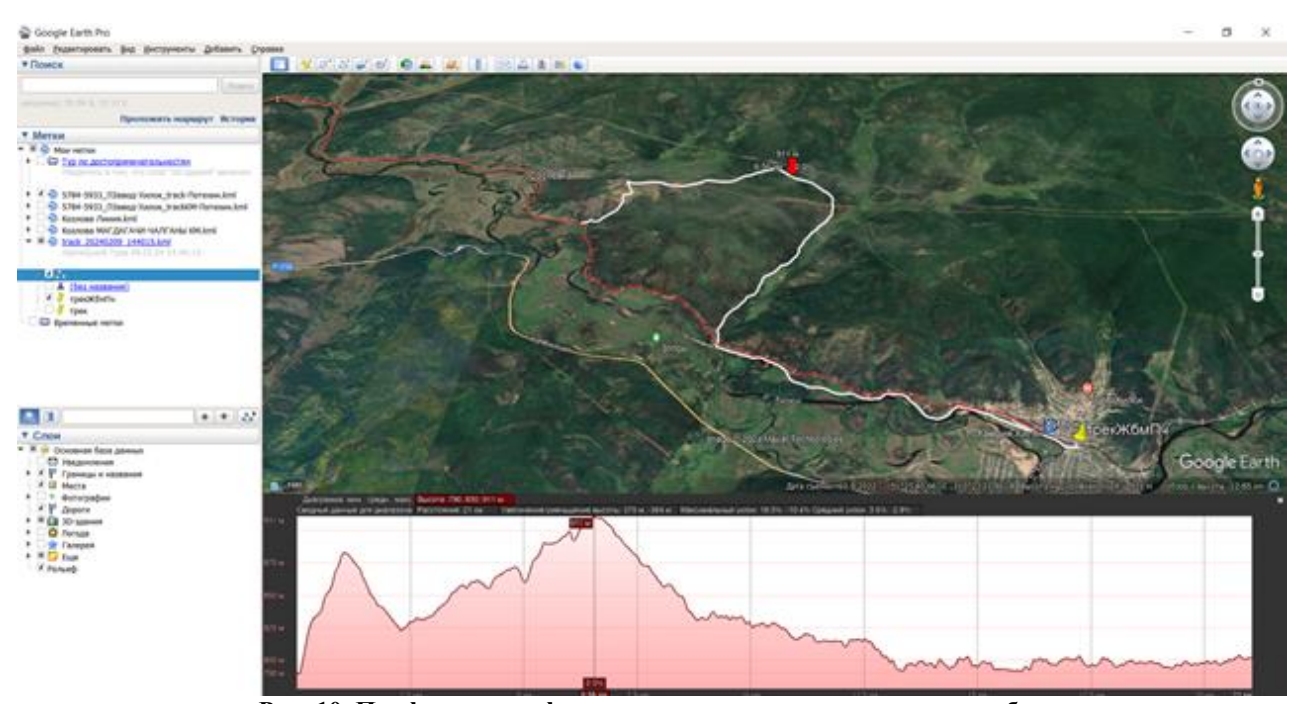

**Рис. 10. Профиль рельефа маршрута к месту производства работ**

#### **Заключение**

Географические информационные системы, такие как Google Earth, SASPlanet и другие, являются незаменимыми инструментами для решения различных аналитических задач. Они позволяют, в том числе и создавать цифровые модели железных дорог с использованием спутниковых навигационных систем.

Google Earth и SASPlanet представляют собой полезные приложения для персональных компьютеров, позволяя просматривать фотоснимки земли и настраивать отображение различных данных на экране монитора. Однако не всегда достаточно видеть только изображение, поэтому для улучшения навигации необходимы более точные данные, такие как километраж и пикетаж дорог.

Для создания качественной модели трассы железной дороги и оптимизации маршрутов подъезда к местам назначения, необходимо использовать специальные файлы формата KML с большим количеством геометок. Это позволит пользователям быстро определить свое местоположение на трассе дороги и выбрать наилучший путь.

Кроме того, преимущества ГИС включают возможность просмотра профиля рельефа и определения наилучшего транспортного средства для подъезда к месту назначения. Эти функции обеспечивают более точную и эффективную навигацию, что особенно полезно в сложных условиях дорожного движения.

Таким образом, применение ГИС для аналитических задач в области транспорта и транспортной инфраструктуры является неотъемлемым компонентом современного мира. ГИС помогают решить проблемы навигации, обеспечивают точные данные о местоположении и расстоянии, а также повышают эффективность и безопасность транспортных перевозок.

## **БИБЛИОГРАФИЧЕСКИЙ СПИСОК**

1. Гаврилов А.Е. Геоинформационные системы и дистанционное зондирование: учебное пособие. М.: Изд-во МГУ, 2017.

2. Курочкин С.Ю. Геоинформационные системы и навигация: учебник. СПб.: Изд-во Политехнического университета, 2017. − 175 с.

3. Логинов В.И. Навигационные системы и технологии: учебник. М.: Изд-во МГТУ им. Н.Э. Баумана, 2018. − 265 с.

4. Ломинский И.В. Геоинформационные системы: учебное пособие. М.: Изд-во Лань,  $2016. - 135$  c.

5. Ципилева Т.А. Геоинформационные системы: учебное пособие. − Томск: Томский межвузовский центр дистанционного образования, 2004. − 162 с.

6. Геоинформационные системы: учебное пособие / составители О. Л. Гиниятуллина, Т. А. Хорошева. — Кемерово: КемГУ, 2018. — 122 с. — ISBN 978-5-8353-2232-9. — Текст : электронный // Лань : электронно-библиотечная система. — URL: https://e.lanbook.com/book/120040 (дата обращения: 20.04.2024).

7. Матвеев, С.И. Геоинформационные системы и технологии на железнодорожном транспорте: учебное пособие / С. И. Матвеев, В. Р. Коугия, В. Я. Цветков. — Москва: Издательство УМК МПС России, 2002. — 288 с. — 5-89035-071-4. — Текст : электронный // УМЦ ЖДТ : электронная библиотека. — URL: https://umczdt.ru/books/1210/2622/ (дата обращения 20.04.2024).

8. Жуковский, О. И. Геоинформационные системы: учебное пособие / О. И. Жуковский. — Москва : ТУСУР, 2014. — 130 с. — ISBN 978-5-4332-0194-1. — Текст : электронный // Лань: электронно-библиотечная система. — URL: https://e.lanbook.com/book/110359 (дата обращения: 20.04.2024).

9. Зеливянская, О. Е. Геоинформационные системы: учебное пособие / О. Е. Зеливянская. — Ставрополь: СКФУ, 2017. — 159 с. — Текст : электронный // Лань: электроннобиблиотечная система. — URL: https://e.lanbook.com/book/155093 (дата обращения: 20.04.2024).

10.Евсеева, Ю. В. Получение цифровой модели местности для проектирования ВСМ на стадии ТЭО / Ю. В. Евсеева, К. А. Кирпичников // Безопасность транспорта и сложных технических систем глазами молодежи: Материалы Всероссийской молодежной научнопрактической конференции, Иркутск, 10–13 апреля 2018 года. – Иркутск: Иркутский государственный университет путей сообщения, 2018. – С. 295-300. – EDN XUCZOX.

11.On the Issue of Criteria for the Purpose of Capital Repairs of the Railway Track / E. V. Nepomnyashchikh, K. A. Kirpichnikov, K. Y. Voronchikhin, V. Y. Linitsev // Transportation Research Procedia : 12, Irkutsk-Krasnoyarsk, 06–08 октября 2021 года. – Irkutsk-Krasnoyarsk, 2022. – P. 609-613. – DOI 10.1016/j.trpro.2022.01.098. – EDN NOYDST.

12.Непомнящих, Е. В. Диагностика состояния железнодорожного пути : Учебное пособие по выполнению лабораторных работ для студентов 2 и 4 курса очной и заочной форм обучения специальности 271501 «Строительство железных дорог, мостов и транспортных тоннелей» / Е. В. Непомнящих, К. А. Кирпичников. – Чита: Забайкальский институт железнодорожного транспорта - филиал федерального государственного бюджетного образовательного учреждения высшего профессионального образования "Иркутский университет путей сообщения", 2012. – 109 с. – EDN MNSWQJ.

13.Благоразумов, И. В. Создание транспортной инфраструктуры для освоения Зашуланского угольного месторождения в Забайкальском крае / И. В. Благоразумов, К. А. Кирпичников, Е. В. Непомнящих, Р. Н. Зимин // Транспортная инфраструктура Сибирского региона. – 2016. – Т. 1. – С. 424-432. – EDN WGBTND.

14.Кирпичников, К. А. Проектирование организации строительства новой железнодорожной линии: учебное пособие по дисциплине "Организация, планирование и управление железнодорожным строительством" для студентов очной и заочной форм обучения специальности 271501.65 "Строительство железных дорог, мостов и транспортных тоннелей", для студентов вузов региона / К. А. Кирпичников, Е. В. Непомнящих // Федеральное агентство ж.-д. трансп., Федеральное гос. бюджетное образовательное учреждение высш. проф. образования "Иркутский гос. ун-т путей сообщ.", Забайкальский ин-т ж.-д. трансп. - фил. Федеральное гос. бюджетного образовательного учреждения высш. проф. образования "Иркутский гос. ун-т путей сообщения", Каф. "Стр-во ж. д.". – Чита: ЗабИЖТ, 2012. – 91 с. – EDN QNYRJZ.

15.Благоразумов, И. В. Проектные решения по усилению мощности Забайкальской железной дороги на примере перегонов Ковали-Гудачи и Карымская-Оловянная / И. В. Благоразумов, А. К. Кемкина, Г. В. Ермолаева, Е. В. Непомнящих // Образование - Наука - Производство: Материалы VI Всероссийской научно-практической конференции (с международным участием). В 2-х томах, Чита, 18 ноября 2022 года. Том 1. – Чита: Забайкальский институт железнодорожного транспорта - филиал федерального государственного бюджетного образовательного учреждения высшего профессионального образования "Иркутский университет путей сообщения", 2022. – С. 88-99. – EDN FRGUFH.

## **REFERENCES**

1. Gavrilov A.E. Geoinformacionnye sistemy i distancionnoe zondirovanie: ucheb-noe posobie. M.: Izd-vo MGU, 2017.

2. Kurochkin S.Yu. Geoinformacionnye sistemy i navigaciya: uchebnik. SPb.: Izd-vo Politekhnicheskogo universiteta, 2017. − 175 s.

3. Loginov V.I. Navigacionnye sistemy i tekhnologii: uchebnik. M.: Izd-vo MGTU im. N.E. Baumana, 2018. − 265 s.

4. Lominskij I.V. Geoinformacionnye sistemy: uchebnoe posobie. M.: Izd-vo Lan', 2016. − 135 s.

5. Cipileva T.A. Geoinformacionnye sistemy: uchebnoe posobie. − Tomsk: Tomskij mezhvuzovskij centr distancionnogo obrazovaniya, 2004. − 162 s.

6. Geoinformacionnye sistemy: uchebnoe posobie / sostaviteli O. L. Giniyatullina, T. A. Horosheva. — Kemerovo: KemGU, 2018. — 122 s. — ISBN 978-5-8353-2232-9. — Tekst : elektronnyj // Lan' : elektronno-bibliotechnaya sistema. — URL: https://e.lanbook.com/book/120040 (data obrashcheniya: 20.04.2024).

7. Matveev, S.I. Geoinformacionnye sistemy i tekhnologii na zheleznodorozhnom transporte: uchebnoe posobie / S. I. Matveev, V. R. Kougiya, V. Ya. Cvetkov. — Moskva: Izda-tel'stvo UMK MPS Rossii, 2002. — 288 s. — 5-89035-071-4. — Tekst : elektronnyj // UMC ZhDT : elektronnaya biblioteka. — URL: https://umczdt.ru/books/1210/2622/ (data obra-shcheniya 20.04.2024).

8. Zhukovskij, O. I. Geoinformacionnye sistemy: uchebnoe posobie / O. I. Zhukov-skij. — Moskva : TUSUR, 2014. — 130 s. — ISBN 978-5-4332-0194-1. — Tekst : elektron-nyj // Lan': elektronno-bibliotechnaya sistema. — URL: https://e.lanbook.com/book/110359 (data obrashcheniya: 20.04.2024).

9. Zelivyanskaya, O. E. Geoinformacionnye sistemy: uchebnoe posobie / O. E. Zelivyanskaya. — Stavropol': SKFU, 2017. — 159 s. — Tekst : elektronnyj // Lan': elektronnobibliotechnaya sistema. — URL: https://e.lanbook.com/book/155093 (data obrashcheniya: 20.04.2024).

10.Evseeva, Yu. V. Poluchenie cifrovoj modeli mestnosti dlya proektirovaniya VSM na stadii TEO / Yu. V. Evseeva, K. A. Kirpichnikov // Bezopasnost' transporta i slozhnyh tekhnicheskih sistem glazami molodezhi: Materialy Vserossijskoj molodezhnoj nauchno-prakticheskoj konferencii, Irkutsk, 10–13 aprelya 2018 goda. – Irkutsk: Irkutskij gosu-darstvennyj universitet putej soobshcheniya, 2018. – S. 295-300. – EDN XUCZOX.

11.On the Issue of Criteria for the Purpose of Capital Repairs of the Railway Track / E. V. Nepomnyashchikh, K. A. Kirpichnikov, K. Y. Voronchikhin, V. Y. Linitsev // Transportation Research Procedia : 12, Irkutsk-Krasnoyarsk, 06–08 oktyabrya 2021 goda. – Irkutsk-Krasnoyarsk, 2022. – P. 609-613. – DOI 10.1016/j.trpro.2022.01.098. – EDN NOYDST.

12.Nepomnyashchih, E. V. Diagnostika sostoyaniya zheleznodorozhnogo puti : Uchebnoe poso-bie po vypolneniyu laboratornyh rabot dlya studentov 2 i 4 kursa ochnoj i zaochnoj form obucheniya special'nosti 271501 «Stroitel'stvo zheleznyh dorog, mostov i transportnyh tonnelej» / E. V. Nepomnyashchih, K. A. Kirpichnikov. – Chita: Zabajkal'skij institut zhelez-nodorozhnogo transporta - filial federal'nogo gosudarstvennogo byudzhetnogo obrazova-tel'nogo uchrezhdeniya vysshego professional'nogo obrazovaniya \"Irkutskij universitet pu-tej soobshcheniya\", 2012. – 109 s. – EDN MNSWQJ.

13.Blagorazumov, I. V. Sozdanie transportnoj infrastruktury dlya osvoeniya Zashulanskogo ugol'nogo me-storozhdeniya v Zabajkal'skom krae / I. V. Blagorazumov, K. A. Kirpichnikov, E. V. Nepomnya-shchih, R. N. Zimin // Transportnaya infrastruktura Sibirskogo regiona. – 2016. – T. 1. – S. 424-432. – EDN WGBTND.

14.Kirpichnikov, K. A. Proektirovanie organizacii stroitel'stva novoj zheleznodo-rozhnoj linii: uchebnoe posobie po discipline \"Organizaciya, planirovanie i upravlenie zheleznodorozhnym stroitel'stvom\" dlya studentov ochnoj i zaochnoj form obucheniya speci-al'nosti 271501.65 \"Stroitel'stvo zheleznyh dorog, mostov i transportnyh tonnelej\", dlya studentov vuzov regiona / K. A. Kirpichnikov, E. V. Nepomnyashchih // Federal'noe agentstvo zh.-d. transp., Federal'noe gos. byudzhetnoe obrazovatel'noe uchrezhdenie vyssh. prof. obra-zovaniya \"Irkutskij gos. un-t putej soobshch.\", Zabajkal'skij in-t zh.-d. transp. - fil. Fede-ral'noe gos. byudzhetnogo obrazovatel'nogo uchrezhdeniya vyssh. prof. obrazovaniya \"Irkut-skij gos. un-t putej soobshcheniya\", Kaf. \"Str-vo zh. d.\". – Chita: ZabIZhT, 2012. – 91 s. – EDN QNYRJZ.

15.Blagorazumov, I. V. Proektnye resheniya po usileniyu moshchnosti Zabajkal'skoj zheleznoj dorogi na primere peregonov Kovali-Gudachi i Karymskaya-Olovyannaya / I. V. Blagorazumov, A. K. Kemkina, G. V. Ermolaeva, E. V. Nepomnyashchih // Obrazovanie - Nauka - Proizvodstvo: Materialy VI Vserossijskoj nauchno-prakticheskoj konferencii (s mezhdunarod-nym uchastiem). V 2-h tomah, Chita, 18 noyabrya 2022 goda. Tom 1. – Chita: Zabajkal'skij insti-tut zheleznodorozhnogo transporta - filial federal'nogo gosudarstvennogo byudzhetnogo obrazovatel'nogo uchrezhdeniya vysshego professional'nogo obrazovaniya \"Irkutskij universitet putej soobshcheniya\", 2022. – S. 88-99. – EDN FRGUFH.

## **Информация об авторах**

*Козлова Анна Сергеевна* – студент специальности «Строительство железных дорог, мостов и транспортных тоннелей», Забайкальский институт железнодорожного транспорта, г. Чита, e-mail: annakoz02@mail.ru

*Линейцев Владимир Юрьевич* - к. т. н., доцент кафедры «Строительство железных дорог», Забайкальский институт железнодорожного транспорта, г. Чита, e-mail: Linetzev@mail.ru

## **Authors**

*Anna Sergeevna Kozlova - student of the specialty "Construction of railways, bridges and transport tunnels", Zabaikalsky Institute of railway transport, Chita, e-mail: annakoz02@mail.ru Vladimir YUr'evich Lineytsev – Candidate of technical science, associate professor of the department "Construction of railways", Zabaikalsky Institute of railway transport, Chita, e-mail: Linetzev@mail.ru*